## **Rettifica – Richtigstellung**

Nella tabella di raffronto si vedono (in giallo) le modifiche, nella versione originale vi era un errore nella numerazione ed é stata dimenticata un'analisi.

In der Vergleichstabelle sehen Sie (in gelb) die Änderungen; in der original Fassung gibt es einen Fehler in der Zahlen und es wurde Analyse vergessen.

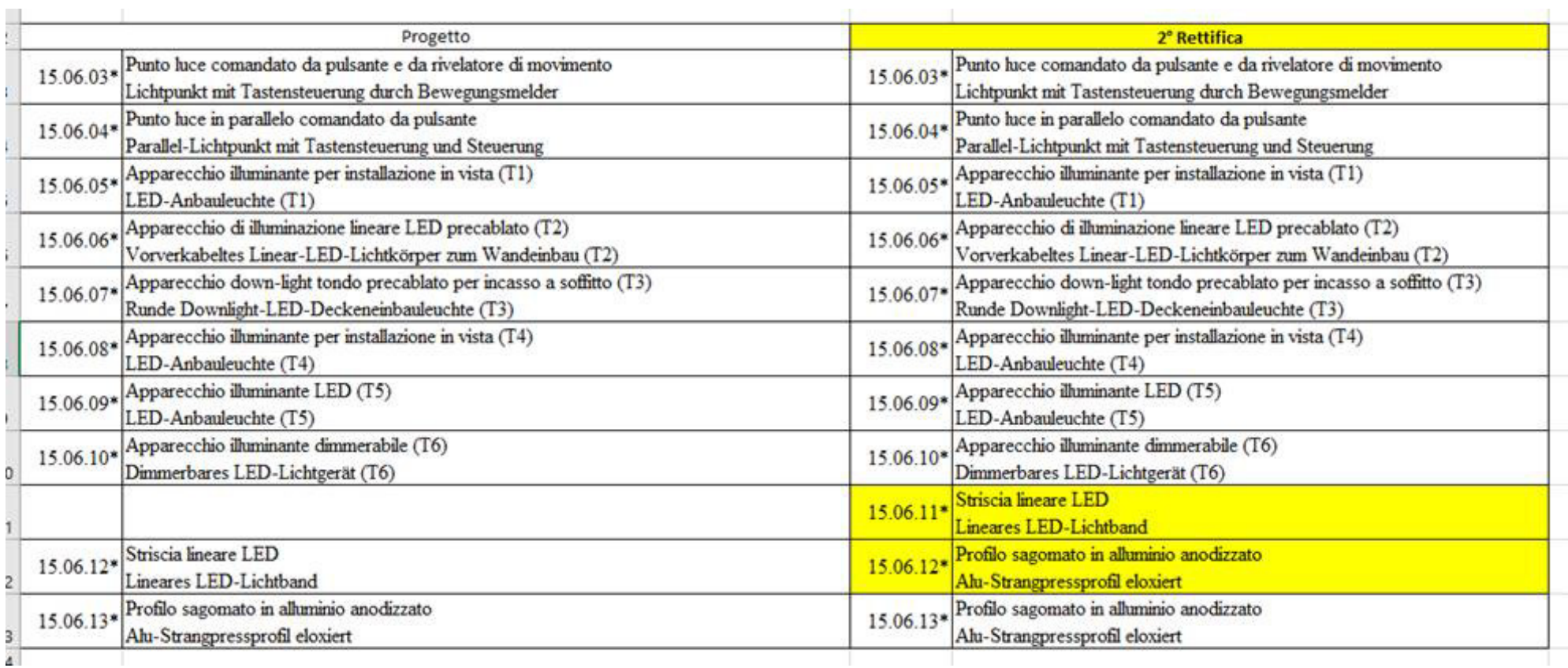